### SVC 서버 관리 제어기 개발<br>\*<sup>기과요 \*</sub>바사태 \*<sup>르의</sup></sup> SVC 서버 관리 제어기 개발<br>\*김광용 \*박상택 \*류원<br><sub>저자통시역</sub>구워 스마트스크림윤한여구부

# \*한국전자통신연구원 스마트스크린융합연구부

\*kwangyk@etri.re.kr

### SVO 시에 문의 제 1가 개를<br>\*김광용 \*박상택 \*류원<br>\*한국전자통신연구원 스마트스크린융합연구부<br>\*<u>kwangyk@etri.re.kr</u><br>The Development of Scalable Video Coding Server Management Controller \* THEILET THE THE TREAT<br>
\*<u>kwangyk@etri.re.kr</u><br>
ment of Scalable Video Coding Server Management Contr<br>
\*Kim, Kwang-Yong \*Jeong, Won-Ho \*Ryu, Won<br>
Nent Smart Screen Convergence Technology Research FTRI Example of Scalable Video Coding Server Management Contra<br>\*Kim, Kwang-Yong \*Jeong, Won-Ho \*Ryu, Won<br>\*Dept. Smart Screen Convergence Technology Research, ETRI

### 요약

\*Dept. Smart Screen Convergence Technology Research, ETRI<br>요약<br>스케일러블 비디오 부호화(SVC: Scalable Video Coding)는 하나의 비트스트림 결과물로부터 둘 이상의 다중 비트율 및<br>해상도 프레임율을 추출할 수 있도록 MPEG의 스케일러블 비디오 코딩 국제 표준을 준수하여 부호화한 비디오 비트스트림을 <u>. A</u><br>스케일러블 비디오 부호화(SVC: Scalable Video Coding)는 하나의 비트스트림 결과물로부터 둘 이상의 다중 비트율 및<br>해상도, 프레임율을 추출할 수 있도록 MPEG의 스케일러블 비디오 코딩 국제 표준을 준수하여 부호화한 비디오 비트스트림을<br>의미한다. 우리는 SVC(Scalable Video Coding)기반기술을 이용하여 하나의 콘텐츠를 통해 소비환경에 적응적인 비 <mark>요약</mark><br>스케일러블 비디오 부호화(SVC: Scalable Video Coding)는 하나의 비트스트림 결과물로부터 둘 이상의 다중 비트율 및<br>해상도, 프레임율을 추출할 수 있도록 MPEG의 스케일러블 비디오 코딩 국제 표준을 준수하여 부호화한 비디오 비트스트림을<br>리밍 서비스를 IP망을 기반으로 적용하기 위한 응용기술을 개발하고 있다.<br>리밍 서비스를 IP망을 기반으로 적용하기 위한 응용기술을 스케일러블 비디오 부호화(SVC: Scalable Video Coding)는 하나의 비트스트림 4<br>해상도, 프레임율을 추출할 수 있도록 MPEG의 스케일러블 비디오 코딩 국제 표준을<br>의미한다. 우리는 SVC(Scalable Video Coding)기반기술을 이용하여 하나의 콘텐츠를<br>리밍 서비스를 IP망을 기반으로 적용하기 위한 응용기술을 개발하고 있다.<br>본 논문에서는 단말로 부터 전송채널에 대 느개클리를 비디로 구호와(SVC, Scalable Video Coding)는 아디의 비트드트럼 철파롤로구리 를 이공의 다양 비트를 찾<br>상도, 프레임율을 추출할 수 있도록 MPEG의 스케일러블 비디오 코딩 국제 표준을 준수하여 부호화한 비디오 비트스트림을<br>미한다. 우리는 SVC(Scalable Video Coding)기반기술을 이용하여 하나의 콘텐츠를 통해 소비환경에 적응적인 비디오 스트<br>링 서

애공도, 드데급활을 구불할 구 있도록 INFEG의 스케클터를 비디로 고등 국제 표준을 문구하여 구호화한 비디로 비르스트륨을<br>의미한다. 우리는 SVC(Scalable Video Coding)기반기술을 이용하여 하나의 콘텐츠를 통해 소비환경에 적응적인 비디오 스트<br>리밍 서비스를 IP망을 기반으로 적용하기 위한 응용기술을 개발하고 있다.<br>본 논문에서는 단말로 부터 전송채널에 대한 상태를 전송받아 이 리밍 서비스를 IP망을 기반으로 적용하기 위한 응용기술을 개발하고 있다.<br>- 본 논문에서는 단말로 부터 전송채널에 대한 상태를 전송받아 이에 맞게 콘텐츠를 적응변환 하고 다양한 품질의 단말에서<br>의 스트리밍을 제공하는 SVC 미디어 서버를 관리하는 SVC 서버 관리 제어기의 설계 및 그 구현에 관한 내용이다. 이와 같이<br>SVC 서버 관리 제어기의 개발을 통해서 SVC의 다양한 콘텐츠 적응레벨을 본 논문에서는 단<br>의 스트리밍을 제공ㅎ<br>SVC 서버 관리 제어<br>-<br>- A 노니오 것님 시오 신택권수

시론<br>SVC 서비<br>2늘날은 정보 이용 선택권이 소비자에게 환원함에 따라 소비자 정보를 관리<sup>;</sup><br>2014 - 전 기준 선택권이 소비자에게 환원함에 따라 소비자 <sub>적으로 관리</sub>;<br>2014 - 2016 - 2016 이용하기 **1. 서론**<br>2) SVC 서비<br>오늘날은 정보 이용 선택권이 소비자에게 환원함에 따라 소비자 정보를 관리<sup>;</sup><br>는 언제 어디서나 단말에 상관없이 고품질 콘텐츠의 실시간 이용이 가 SVC 서비<br>능한 정보이용 환경을 요구하고 있다. 이에 따라 서비스 제공자는 언 **1. 서론**<br>2 - 정보 이용 선택권이 소비자에게 환원함에 따라 소비자 전보를 관리<sup>;</sup><br>는 언제 어디서나 단말에 상관없이 고품질 콘텐츠의 실시간 이용이 가 적으로 관리;<br>능한 정보이용 환경을 요구하고 있다. 이에 따라 서비스 제공자는 언 XVC 서!<br>제. 어디에서나 어떤 단말을 이용하든지 항상 최적 품질을 유지하는 서 2늘날은 정보 이용 선택권이 소비자에게 환원함에 따라 소비자 제<br>20로 관리하는 선제 어디서나 단말에 상관없이 고품질 콘텐츠의 실시간 이용이 가지 20로 관리<br>능한 정보이용 환경을 요구하고 있다. 이에 따라 서비스 제공자는 언<br>제, 어디에서나 어떤 단말을 이용하든지 항상 최적 품질을 유지하는 서<br>비스를 지원하기 위해 미디어 측면에서의 적응형 미디어 서비스 기술 비스를 지원하기 위해 미디어 측면에서의 적응형 미디어 서비스 기술 는 <sub>단세</sub> 이러시다 한글에 공원없이 고움을 준현스의 실시된 이승이 가는 SVC 서)<br>능한 정보이용 환경을 요구하고 있다. 이에 따라 서비스 제공자는 언<br>제, 어디에서나 어떤 단말을 이용하든지 항상 최적 품질을 유지하는 서<br>비스를 지원하기 위해 미디어 측면에서의 적응형 미디어 서비스 기술<br>을 개발할 필요가 생겼고 이러한 서비스를 제공하기 위한 방안으로 **COUL COUL** 's 인 '정도이's 관경를 고구하고 있다. 이에 따다 시비스 제 s사는 된<br>제, 어디에서나 어떤 단말을 이용하든지 항상 최적 품질을 유지하는 서<br>비스를 지원하기 위해 미디어 측면에서의 적응형 미디어 서비스 기술<br>을 개발할 필요가 생겼고 이러한 서비스를 제공하기 위한 방안으로<br>MPEG 국제 표준에서는 스케일러블 비디오 부호화(SVC: Scalable<br>Video Coding) 기술이 표준화 되었 제, 이더에서다 이런 민들을 이중하는지 왕종 최적 품질을 규사하는 지<br>비스를 지원하기 위해 미디어 측면에서의 적응형 미디어 서비스 기술<br>을 개발할 필요가 생겼고 이러한 서비스를 제공하기 위한 방안으로<br>MPEG 국제 표준에서는 스케일러를 비디오 부호화(SVC: Scalable<br>Video Coding) 기술이 표준화 되었다. 스케일러를 비디오 부호화<br>(SVC: Scalable Video Codin 비스를 지원하기 위해 미디어 측면에서의 적응형 미디어 서비스 기술<br>을 개발할 필요가 생겼고 이러한 서비스를 제공하기 위한 방안으로<br>MPEG 국제 표준에서는 스케일러블 비디오 부호화(SVC: Scalable<br>Video Coding) 기술이 표준화 되었다. 스케일러블 비디오 부호화<br>(SVC: Scalable Video Coding)란 하나의 비트스트림을 가지고 두 가 글 개월될 필요가 정였고 이디안 시미스를 제공하기 귀안 정인으로<br>MPEG 국제 표준에서는 스케일러블 비디오 부호화(SVC: Scalable<br>Video Coding) 기술이 표준화 되었다. 스케일러블 비디오 부호화<br>(SVC: Scalable Video Coding)란 하나의 비트스트림을 가지고 두 가<br>지 이상의 다중 비트율 및 해상도, 프레임율을 추출할 수 있도록 개발<br>된 부호화한 비디오 비트스 WirEG 국제 표군에서는 느개클리를 비디오 구호와(SVC: Scalable<br>Video Coding) 기술이 표준화 되었다. 스케일러블 비디오 부호화<br>(SVC: Scalable Video Coding)란 하나의 비트스트림을 가지고 두 가<br>지 이상의 다중 비트율 및 해상도, 프레임율을 추출할 수 있도록 개발<br>된 부호화한 비디오 비트스트림 표준 기술로서, 다양한 이종 단말과 네<br>트워크 접속 환경에 video Coding) 기울에 표준화 되었다. 스케클리를 비디로 구호화<br>(SVC: Scalable Video Coding)란 하나의 비트스트림을 가지고 두 가<br>지 이상의 다중 비트율 및 해상도, 프레임율을 추출할 수 있도록 개발<br>된 부호화한 비디오 비트스트림 표준 기술로서, 다양한 이종 단말과 네<br>도워크 접속 환경에 따라 적응적으로 콘텐츠를 생성 전달, 소비할 수<br>있는 서비스 기술로서 각광 (SVC: Scalable Video Coding)년 아구의 미드스<br>지 이상의 다중 비트율 및 해상도, 프레임율을 추<br>된 부호화한 비디오 비트스트림 표준 기술로서, 디<br>트워크 접속 환경에 따라 적응적으로 콘텐츠를<br>있는 서비스 기술로서 각광 받아 왔다.<br>우리는 현재 SVC(Scalable Video Coding) 된 부호화한 비디오 비트스트림 표준 기술로서, 다양한 이종 단말과 네<br>트워크 접속 환경에 따라 적응적으로 콘텐츠를 생성 전달, 소비할 수<br>있는 서비스 기술로서 각광 받아 왔다.<br>우리는 현재 SVC(Scalable Video Coding)기반기술을 이용하여

트워크 접속 환경에 따라 적응적으로 콘텐츠를 생성 전달, 소비할 수<br>있는 서비스 기술로서 각광 받아 왔다.<br>- 우리는 현재 SVC(Scalable Video Coding)기반기술을 이용하여<br>하나의 콘텐츠를 통해 소비환경에 적응적인 비디오 스트리밍 서비스<br>를 IP망을 기반으로 적용하기 위한 시스템을 개발 중에 있다. 드쿼크 접극 환경에 따다 직공직으로 논텐스를 48~8 선발, 소비될 구<br>있는 서비스 기술로서 각광 받아 왔다.<br>- 우리는 현재 SVC(Scalable Video Coding)기반기술을 이용하여<br>하나의 콘텐츠를 통해 소비환경에 적응적인 비디오 스트리밍 서비스<br>를 IP망을 기반으로 적용하기 위한 시스템을 개발 중에 있다.<br>- 본 논문에서는 다양한 이종 단말의 품질에 적합한 스트리밍을 제 '시미그 기를도시 식정 같아 있다.<br>우리는 현재 SVC(Scalable Video Coding)기반기술을 이용하여<br>의 콘텐츠를 통해 소비환경에 적응적인 비디오 스트리밍 서비스<br>P망을 기반으로 적용하기 위한 시스템을 개발 중에 있다.<br>본 논문에서는 다양한 이종 단말의 품질에 적합한 스트리밍을 제

구니는 현재 SVCScalable Video Coding가 인기를을 이중하여<br>하나의 콘텐츠를 통해 소비환경에 적응적인 비디오 스트리밍 서비스<br>를 IP망을 기반으로 적용하기 위한 시스템을 개발 중에 있다.<br>본 논문에서는 다양한 이종 단말의 품질에 적합한 스트리밍을 제<br>장할 수 있는 SVC 미디어 서버를 관리하는 SVC 서버 관리 제어기의 아다의 논멘스를 통해 소비환경에 적응적인 미디오 스트너킹 서버스<br>를 IP망을 기반으로 적용하기 위한 시스템을 개발 중에 있다.<br>- 본 논문에서는 다양한 이종 단말의 품질에 적합한 스트리밍을 제<br>공할 수 있는 SVC 미디어 서버를 관리하는 SVC 서버 관리 제어기의<br>설계 및 개발에 관한 내용을 기술하였다. 본 SVC 서버 관리 제어기<br>개발을 통해 SVC 미디어 전송 서버에서의 다양한 콘텐츠 적응 를 IF정를 기린으로 적용하기 귀한 시스템를 개월 통해 줬다.<br>- 본 논문에서는 다양한 이종 단말의 품질에 적합한 스트리밍을 제<br>공할 수 있는 SVC 미디어 서버를 관리하는 SVC 서버 관리 제어기의<br>설계 및 개발에 관한 내용을 기술하였다. 본 SVC 서버 관리 제어기<br>개발을 통해 SVC 미디어 전송 서버에서의 다양한 콘텐츠 적응레벨을<br>쉽게 설정하고 관리할 수 있는 토대를 마련하였다[1-3]. 는 논문에서는 다중한 이증 인글의 룸질에 적립한 스트리<br>공할 수 있는 SVC 미디어 서버를 관리하는 SVC 서버 관리 <sup>,</sup><br>설계 및 개발에 관한 내용을 기술하였다. 본 SVC 서버 관리<br>개발을 통해 SVC 미디어 전송 서버에서의 다양한 콘텐츠 적:<br>쉽게 설정하고 관리할 수 있는 토대를 마련하였다[1-3]. se T Me ste TTTTTTE 2000 TT 2010 TTTTTTT<br>설계 및 개발에 관한 내용을 기술하였다. 본 SVC 서버 관리 제어;<br>개발을 통해 SVC 미디어 전송 서버에서의 다양한 콘텐츠 적응레벨;<br>쉽게 설정하고 관리할 수 있는 토대를 마련하였다[1-3].<br>2. SVC **서버 관리 제어기 구성도**<br>TL SVC 시버 관리 제어기 구성도 쉽게 설정하고 관리할 수 있는 토대를 마련하였다[1-3].<br>**2. SVC 서버 관리 제어기 구성도**<br>가. SVC 서<mark>버 관리 제어기의 역할</mark>

리 제어기의 설계 및 그 구현에 관한 내용이다. 이와 같이<br>|응레벨을 설정하고 관리할 수 있다.<br><br>SVC 서버 관리 제어기는 SVC 서버 엔진을 이용하여 SVC 서버<br>를 관리하고 적응형 유니캐스트 및 멀티캐스트 세션 관리를 효율 츠 적응레벨을 설정하고 관리할 수 있다.<br>- SVC 서버 관리 제어기는 SVC 서버 엔진을 이용하여 SVC 서버<br>정보를 관리하고 적응형 유니캐스트 및 멀티캐스트 세션 관리를 효율<br>적으로 관리하기 위해 필요한 제어기이다. SVC 서버 관리 제어기는 SVC 서버 엔진을<br>정보를 관리하고 적응형 유니캐스트 및 멀티캐<br>적으로 관리하기 위해 필요한 제어기이다.<br>SVC 서버 관리 제어기의 구성은 그림1 피 SVC 서버 관리 제어기는 SVC 서버 엔진을 이용하여 SVC 서버<br>정보를 관리하고 적응형 유니캐스트 및 멀티캐스트 세션 관리를 효율<br>적으로 관리하기 위해 필요한 제어기이다.<br>SVC 서버 관리 제어기의 구성은 그림1 과 같다.

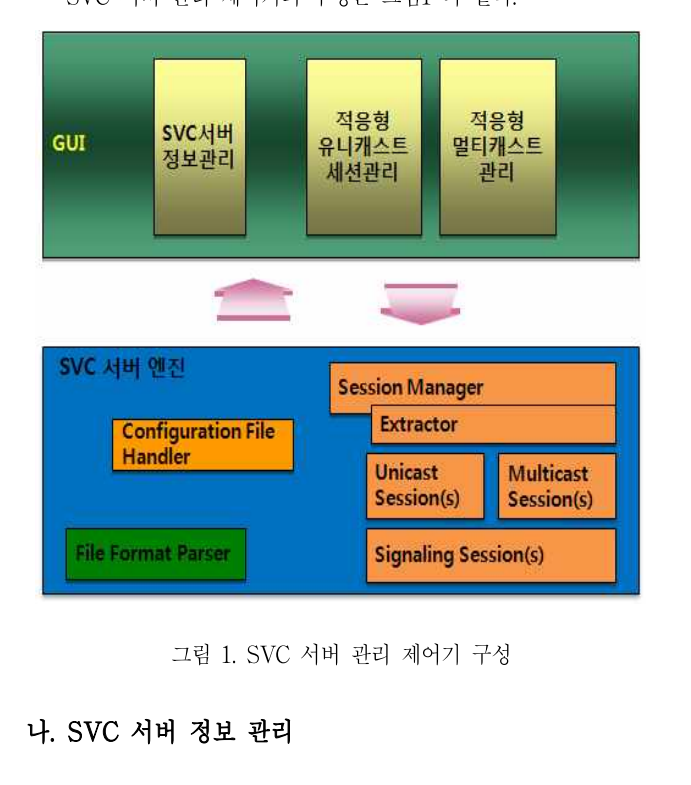

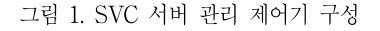

그럼 1. SVC 서버 관리 제어기 구성<br>SVC **서버 정보 관리**<br>서버 관리 제어기의 환경을 관리하고 수정하는 기능을 한다.서버<br>환경 정보로는 서버 IP주소, RTSP Port번호, 최대 네트워크 연결 **나. SVC 서버 정보 관리**<br>서버 관리 제어기의 환경을 관리하고 수정하는 기능을 한다.서버<br>관리 환경 정보로는 서버 IP주소, RTSP Port번호, 최대 네트워크 연결<br>수. AV 파일 경로, 유니캐스트 설정시 포트 범위등을 조회 관리하며 **나. SVC 서버 정보 관리**<br>서버 관리 제어기의 환경을 관리하고 수정하는 기능을 한다.서버<br>관리 환경 정보로는 서버 IP주소, RTSP Port번호, 최대 네트워크 연결<br>수, AV 파일 경로, 유니캐스트 설정시 포트 범위등을 조회 관리하며 SVC 서버 관리 제어기의 시작과 정지, 그리고 유니캐스트 및 멀티캐<br>SVC 서버 관리 제어기의 시작과 정지, 그리고 유니캐스트 및 멀티캐<br>스트 세션 수를 표시하며 서버 관리 제어기의 네트워크 대역폭을 SVC 서버 관리 제어기의 시작과 정지, 그리고 유니캐스트 및 멀티캐<br>스트 세션 수를 표시하며 서버 관리 제어기의 네트워크 대역폭을<br>Mbps로 표시하는 기능을 한다[4-10]. SVC 서버 관리 제어기의 시작과 정지, 그i<br>스트 세션 수를 표시하며 서버 관리 제이<br>Mbps로 표시하는 기능을 한다[4-10].<br>그림 2는 SVC 서버 관리 제어기의 서비 그림 2는 SVC 서버 관리 제어기의 서버 정보 관리 사용자 인터페

스트 세션 수를 표시하며 서버 관리 제어기의 네트워크 대역폭을<br>Mbps로 표시하는 기능을 한다[4-10].<br>그림 2는 SVC 서버 관리 제어기의 서버 정보 관리 사용자 인터페<br>이스를 보여준다.<br>Psycserver-sycserver Manager vi.5

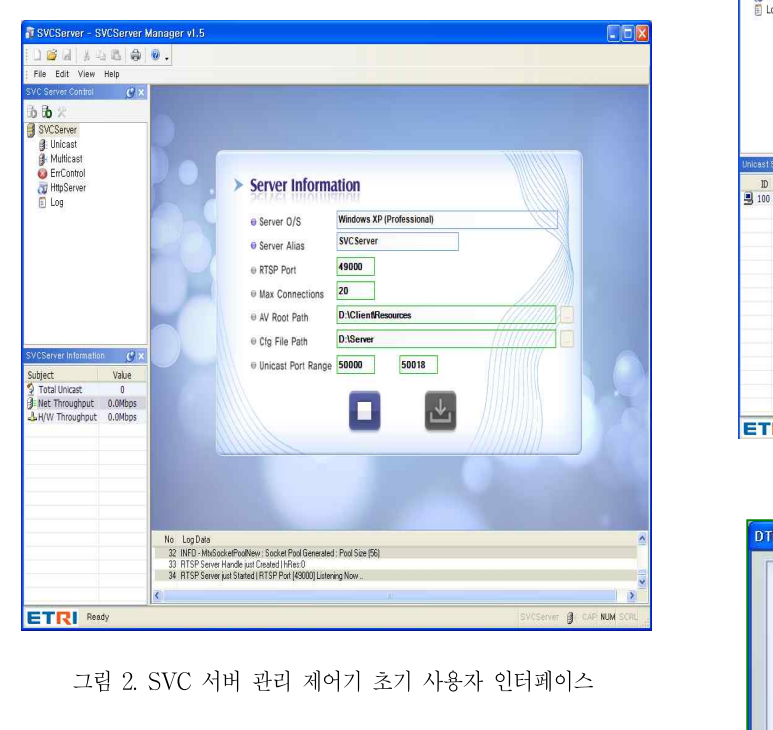

SVC MB 관리 제어기 초기 사용자 인터페이스<br>그림 2. SVC 서버 관리 제어기 초기 사용자 인터페이스<br>SVC 서버 관리 제어기의 초기 사용자 인터페이스는 유니캐스트,<br>멀티캐스트 세션 관리 및 유니캐스트 및 멀티캐스트 전송시 비디오 오 그림 2. SVC 서버 관리 제어기 초기 사용자 인터페이스<br>SVC 서버 관리 제어기의 초기 사용자 인터페이스는 유니캐스트,<br>멀티캐스트 세션 관리 및 유니캐스트 및 멀티캐스트 전송시 비디오 오<br>류 제어를 위한 파라메터 세팅, 유니캐스트 세션 연결 수, 네트워크 처 그림 2. SVC 시미 된디 세이기 소기 사충사 된디페이스<br>SVC 서버 관리 제어기의 초기 사용자 인터페이스는 유니캐스트, ( anality is a<br>멀티캐스트 세션 관리 및 유니캐스트 및 멀티캐스트 전송시 비디오 오<br>류 제어를 위한 파라메터 세팅, 유니캐스트 세션 연결 수, 네트워크 처<br>리량 그리고 H/W 처리량을 볼 수 있다. 뿐만 아니라, 네트워크 연결 SVC 서버 관리 제어기의 초기 사용자 인터페이스는 유니캐스트,<br>멀티캐스트 세션 관리 및 유니캐스트 및 멀티캐스트 전송시 비디오 오<br>류 제어를 위한 파라메터 세팅, 유니캐스트 세션 연결 수, 네트워크 처<br>리량 그리고 H/W 처리량을 볼 수 있다. 뿐만 아니라, 네트워크 연결<br>설정과 관련된 로그 파라메터[4-10]를 실시간으로 파악할 수 있다. - SVC 시미 된다 제이거의 죠기 사용자 된다페이스는 퓨터개스트,<br>멀티캐스트 세션 관리 및 유니캐스트 및 멀티캐스트 전송시 비디오 오<br>류 제어를 위한 파라메터 세팅, 유니캐스트 세션 연결 수, 네트워크 처<br>리량 그리고 H/W 처리량을 볼 수 있다. 뿐만 아니라, 네트워크 연결<br>설정과 관련된 로그 파라메터[4-10]를 실시간으로 파악할 수 있다. 류 제어를 위한 파라메터 세팅, 유니캐스트 세션 연결 수, 네<br>리량 그리고 H/W 처리량을 볼 수 있다. 뿐만 아니라, 네트<br>설정과 관련된 로그 파라메터[4-10]를 실시간으로 파악할<br><br>**다. SVC 유니캐스트 세션 관리** 

다. SVC 유니캐스트 세션 관리<br>- SVC 유니캐스트 세션 관리는 연결 설정된 유니캐스트 세션에 대<br>한 전반적인 관리를 한다. 유니캐스트 세션 ID에 대한 상세 정보를 표<br>시한다. 상세 정보는 설정된 유니캐스트 세션 ID, 서비스 내용, SVC - 그림 5-( 자. SVC 유니캐스트 세션 관리<br>SVC 유니캐스트 세션 관리는 연결 설정된 유니캐스트 세션에 대<br>한 전반적인 관리를 한다. 유니캐스트 세션 ID에 대한 상세 정보를 표<br>시한다. 상세 정보는 설정된 유니캐스트 세션 ID, 서비스 내용, SVC 기<br><br>비디오 및 오디오 인코딩 파라메터, 단말 해상도 정보, 현재 최대 DTQ 이 서 D,T SVC 유니캐스트 세션 관리는 연결 설정된 유니캐스트 세션에 대한 전반적인 관리를 한다. 유니캐스트 세션 ID에 대한 상세 정보를 표<br>시한다. 상세 정보는 설정된 유니캐스트 세션 ID에 대한 상세 정보를 표<br>비디오 및 오디오 인코딩 파라메터, 단말 해상도 정보, 현재 최대 DTQ ^ 서 D,T,<br>값을 표시하며 D.T.Q값을 수정하여 변경할 수 있다[1-3]. 또한 설정된 ^ \_\_\_\_\_\_\_\_\_\_ SVC ㅠ니캐스트 세션 판디는 현실 실정된 ㅠ니캐스트 세션에 내<br>한 전반적인 관리를 한다. 유니캐스트 세션 ID에 대한 상세 정보를 표<br>시한다. 상세 정보는 설정된 유니캐스트 세션 ID, 서비스 내용, SVC 제1 프림 5-(<br>비디오 및 오디오 인코딩 파라메터, 단말 해상도 정보, 현재 최대 DTQ 제1 D,T,Q 가<br>값을 표시하며 D,T,Q값을 수정하여 변경할 수 있다[1-3]. 또한 설정된 유니캐스트 세션의 네트웍 대역폭을 최대 대역폭 대비 현재 대역폭 상 시민다. '장세 '정모는 '골정된 '뮤니케스트' 세인 ID, 시미스 '내송, SVC<br>비디오 및 오디오 인코딩 파라메터, 단말 해상도 정보, 현재 최대 DTQ 서 D,T,Q 가<br>값을 표시하며 D,T,Q값을 수정하여 변경할 수 있다[1-3]. 또한 설정된<br>유니캐스트 세션의 네트웍 대역폭을 최대 대역폭 대비 현재 대역폭 상<br>황에 대해 라인 그래프로 보여준다[4-10]. D,T,Q값을 미디오 및 모니오 닌고링 파다메디, 민들 애정도<br>값을 표시하며 D,T,Q값을 수정하여 변경할 수 9<br>유니캐스트 세션의 네트웍 대역폭을 최대 대역<sup>로</sup><br>황에 대해 라인 그래프로 보여준다[4-10]. D,T,<br>실시간으로 변경하여 적용할 수 있다.<br>그럼 3은 유니캐스트 세션 설정시 SVC서<sup>r</sup> 표시아머 D,1,Qtx를 구경아여 현장할 구 쳤다1-51 또한 철정된<br>캐스트 세션의 네트웍 대역폭을 최대 대역폭 대비 현재 대역폭 상<br>대해 라인 그래프로 보여준다[4-10]. D,T,Q값을 서버 관리기로<br>간으로 변경하여 적용할 수 있다.<br>그림 3은 유니캐스트 세션 설정시 SVC서버 관리 제어기의 사용<br><br>[터페이스를 보여준다. 그림 3에서 아래 그래프 표시는 D.T,Q값을

규니게스트 세션의 네트픽 내식목을 희내 내식목 내비 원재 내식곡 3<br>항에 대해 라인 그래프로 보여준다[4-10]. D,T,Q값을 서버 관리기로<br>실시간으로 변경하여 적용할 수 있다.<br>그림 3은 유니캐스트 세션 설정시 SVC서버 관리 제어기의 사용<br>자 인터페이스를 보여준다. 그림 3에서 아래 그래프 표시는 D,T,Q값을<br>처음 각각 2.4.2에서 1.4.2로 다시 2.4.0에서 1.4.1로 변경하였 황에 대해 라인 그래프로 보여준다[4-10]. D,T,Q값을 서버 관리기로<br>실시간으로 변경하여 적용할 수 있다.<br>그림 3은 유니캐스트 세션 설정시 SVC서버 관리 제어기의 사용<br>자 인터페이스를 보여준다. 그림 3에서 아래 그래프 표시는 D,T,Q값을<br>처음 각각 2,4,2에서 1,4,2,로 다시 2,4,0에서 1,4,1로 변경하였을 때 네<br>트워크 대역폭 변화 상황을 실시간으로 표시한다. 이 때, 글시간으로 만경이어 적용할 구 있다.<br>그림 3은 유니캐스트 세션 설정시 SVC서버 관리 제어기의 사용<br>자 인터페이스를 보여준다. 그림 3에서 아래 그래프 표시는 D,T,Q값을<br>처음 각각 2,4,2에서 1,4,2로 다시 2,4,0에서 1,4,1로 변경하였을 때 네<br>트워크 대역폭 변화 상황을 실시간으로 표시한다. 이 때, D,T,Q 값이<br>표시되어 있는 속성값을 클릭하면 그림 4와 같은 D.T,Q 그림 5는 ㅠ니게스트 세인 필정이 SVC시비 된다 세이거의 사용<br>자 인터페이스를 보여준다. 그림 3에서 아래 그래프 표시는 D,T,Q값을<br>처음 각각 2,4,2에서 1,4,2,로 다시 2,4,0에서 1,4,1로 변경하였을 때 네<br>트워크 대역폭 변화 상황을 실시간으로 표시한다. 이 때, D,T,Q 값이<br>표시되어 있는 속성값을 클릭하면 그림 4와 같은 D,T,Q 변경 제어창<br>이 나오는데, 각각 D, 사 닌디페이스를 모여군다. 그림 3에서 아네 그네르 표시는 D,T,Q M를<br>처음 각각 2,4,2에서 1,4,2,로 다시 2,4,0에서 1,4,1로 변경하였을 때 네<br>트워크 대역폭 변화 상황을 실시간으로 표시한다. 이 때, D,T,Q 값이<br>표시되어 있는 속성값을 클릭하면 그림 4와 같은 D,T,Q 변경 제어창<br>이 나오는데, 각각 D,T,Q 에 대한 scalability 에 대해서 마우스로<br>D,T 시금 식식 2,4,2에서 1,4,2,로 다시 2,4,0에서 1,4,1로 현장아双를 때 대<br>트워크 대역폭 변화 상황을 실시간으로 표시한다. 이 때, D,T,Q 값이<br>표시되어 있는 속성값을 클릭하면 그림 4와 같은 D,T,Q 변경 제어창<br>이 나오는데, 각각 D,T,Q 에 대한 scalability 에 대해서 마우스로<br>D,T,Q scalability의 레이어를 클릭하면 새로운 D,T,Q 값으로 변경 표시되어 있는 속성값을 클릭하면 그림 4와 같은 D,T,Q 변경 제어창<br>이 나오는데, 각각 D,T,Q 에 대한 scalability 에 대해서 마우스로<br>D,T,Q scalability의 레이어를 클릭하면 새로운 D,T,Q 값으로 변경할<br>수 있다.

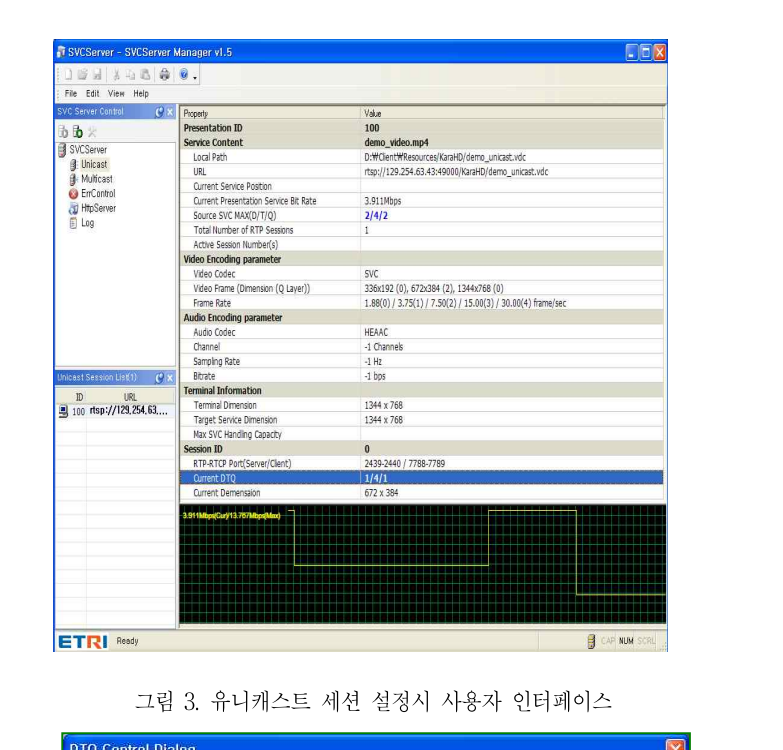

Category Canvas 336×107 677y28 1344v76  $Q<sub>2</sub>$ 00 00  $_{01}$ ang tengah ng ten 7.5Hz

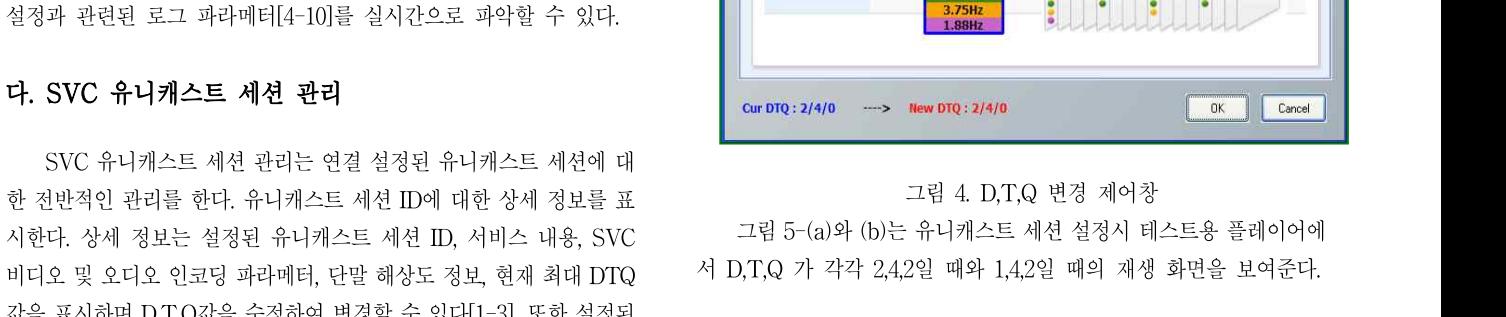

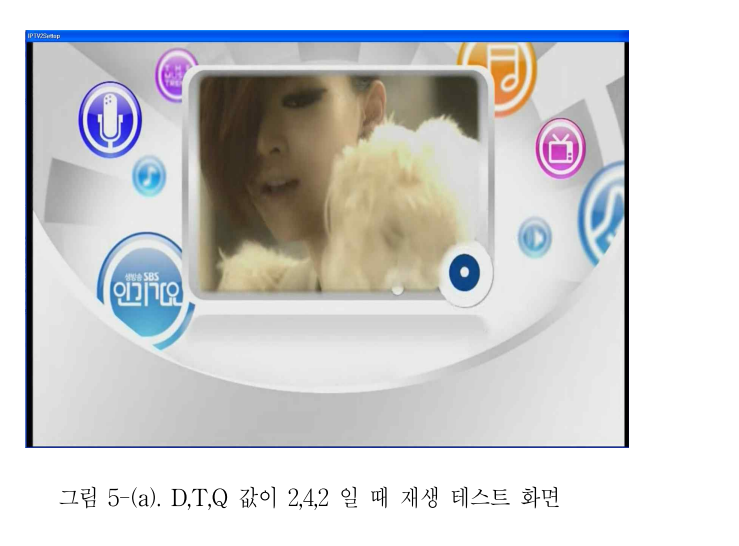

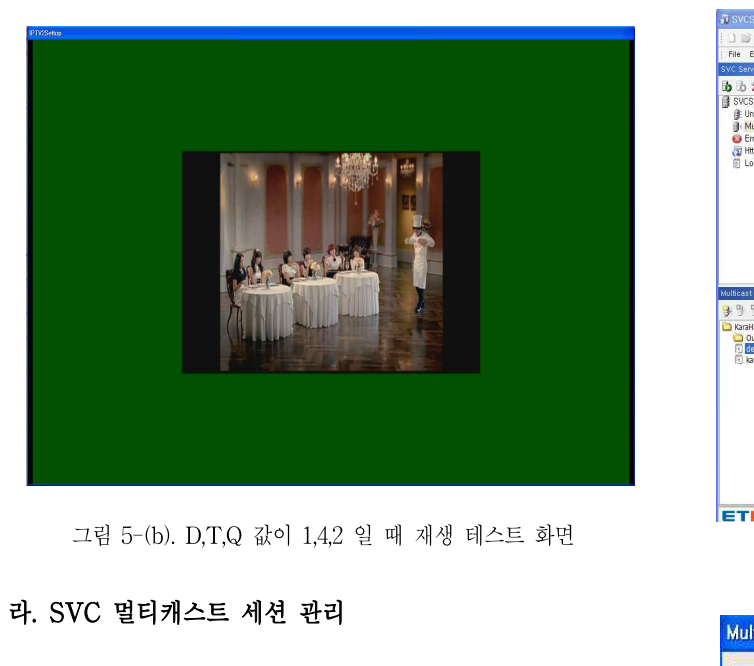

그림 5-(b). D,T,Q 값이 1,4,2 일 때 재생 테스트 화면<br>**라. SVC 멀티캐스트 세션 관리**<br>비디오와 오디오 mp4파일을 모두 이용해서 MDC(Media<br>Description Control) 파일을 생성하는 기능을 한다. 물론, 오디오 mp4 **라. SVC 멀티캐스트 세션 관리**<br>- 비디오와 오디오 mp4파일을 모두 이용해서 MDC(Media<br>Description Control) 파일을 생성하는 기능을 한다. 물론, 오디오 mp4<br>파일만으로 ADC(Audio Description Control) 파일을 생성할 수 있고 **라. SVC 널티캐스트 세션 관리**<br>- 비디오와 오디오 mp4파일을 모두 이용해서 MDC(Media<br>Description Control) 파일을 생성하는 기능을 한다. 물론, 오디오 mp4<br>파일만으로 ADC(Audio Description Control) 파일을 생성할 수 있고<br>비디오 mp4 파일만으로도 VDC(Video Description Control) 파일을 비디오와 오디오 mp4파일을 모두 이용해서 MDC(Media<br>Description Control) 파일을 생성하는 기능을 한다. 물론, 오디오 mp4<br>파일만으로 ADC(Audio Description Control) 파일을 생성할 수 있고<br>비디오 mp4 파일만으로도 VDC(Video Description Control) 파일을<br>생성할 수 있다. 이 때, Multicast IP 주소를 224.0 미디エ파 · 도디도 · mp4파일들 · 도구 · 이중에서 · MulCtivieura<br>Description Control) 파일을 생성하는 기능을 한다. 물론, 오디오 mp4<br>파일만으로 ADC(Audio Description Control) 파일을 생성할 수 있고<br>비디오 mp4 파일만으로도 VDC(Video Description Control) 파일을<br>생성할 수 있다. 이 때, Multicast Description Control) 파일을 "8"8"이는 기능을 한다. 울는, 도너도 http://<br>파일만으로 ADC(Audio Description Control) 파일을 생성할 수 있고<br>비디오 mp4 파일만으로도 VDC(Video Description Control) 파일을<br>생성할 수 있다. 이 때, Multicast IP 주소를 224.0.0.0에서<br>239.255.255.255 범위 내 비디오 mp4 파일만으로도 VDC(Video Description Control) 파일을<br>생성할 수 있다. 이 때, Multicast IP 주소를 224.0.0.0에서<br>239.255.255.255 범위 내에서 설정하고 멀티캐스트 포트값을 설정하게<br>되고 비디오 또는 오디오 파일을 반복해서 재생할지 여부를 LOOP 미디도 Inp4 파일닌으로도 VDC(Video Description Control) 파일을<br>생성할 수 있다. 이 때, Multicast IP 주소를 224.0.0.0에서<br>239.255.255.255 범위 내에서 설정하고 멀티캐스트 포트값을 설정하게<br>되고 비디오 또는 오디오 파일을 반복해서 재생할지 여부를 LOOP<br>PLAY 체크박스를 통해 선택할 수 있다. 또한 비디오 스트림의 멀티캐<br>스트 그룹 '8'3'될 '구' 있다. '이' '때, 'Mutucast' IF' '구조들' 224.0.0.0에서<br>239.255.255.255 범위 내에서 설정하고 멀티캐스트 포트값을 설정하게<br>되고 비디오 또는 오디오 파일을 반복해서 재생할지 여부를 LOOP<br>PLAY 체크박스를 통해 선택할 수 있다. 또한 비디오 스트림의 멀티캐<br>스트 그룹 제어를 위해 D,Q 또는 T 기준으로 그룹 레이어를 설정할<br>수 있다[ 259.250.250.250<br>되고 비디오 또는<br>PLAY 체크박스를<br>스트 그룹 제어를<br>수 있다[1-3].<br>발티캐스트 스트 그룹 제어를 위해 D,Q 또는 T 기준으로 그룹 레이어를 설정할<br>수 있다[1-3].<br>- 멀티캐스트 그룹 레이어 생성 방법은 Dimension과 Quality

FLAT 제크릭스를 통해 산력될 구 있다. 도안 미디오 스트립의 될니까<br>스트 그룹 제어를 위해 D,Q 또는 T 기준으로 그룹 레이어를 설정할<br>수 있다[1-3].<br>멀티캐스트 그룹 레이어 생성 방법은 Dimension과 Quality<br>Scalability 기준으로 레이어를 생성하거나 Temporal scalability 기준<br>으로 레이어를 생성하는 두 가지 방법이 있다. 그르 그룹 세이클 귀해 D,Q 도는 1 기문으로 그룹 네이<br>수 있다[1-3].<br>- 멀티캐스트 그룹 레이어 생성 방법은 Dimensic<br>Scalability 기준으로 레이어를 생성하거나 Temporal sc:<br>으로 레이어를 생성하는 두 가지 방법이 있다.<br>- MDC 파일 제어창에서 DQ를 기준으로 할지 T를 ? x나T1-51.<br>멀티캐스트 그룹 레이어 생성 방법은 Dimension과 Quality<br>ability 기준으로 레이어를 생성하거나 Temporal scalability 기준<br>. 레이어를 생성하는 두 가지 방법이 있다.<br>MDC 파일 제어창에서 DQ를 기준으로 할지 T를 기준으로 할지<br>라디오 버튼을 체크하여 선택한 후 레이어 행렬을 마우스로 클릭

글니게스트 그룹 데이어 '8'8 '8'립는 Differision과 Quality<br>Scalability 기준으로 레이어를 생성하거나 Temporal scalability 기준<br>으로 레이어를 생성하는 두 가지 방법이 있다.<br>MDC 파일 제어창에서 DQ를 기준으로 할지 T를 기준으로 할지<br>먼저 라디오 버튼을 체크하여 선택한 후 레이어 행렬을 마우스로 클릭<br>하면 원하는 개수의 그룹 레이어를 생성할 수 Scalabinty 기군으로 데이어를 '8'8'아기다 Temporal Scalabinty 기군<br>으로 레이어를 생성하는 두 가지 방법이 있다.<br>MDC 파일 제어창에서 DQ를 기준으로 할지 T를 기준으로 할지<br>먼저 라디오 버튼을 체크하여 선택한 후 레이어 행렬을 마우스로 클릭<br>하면 원하는 개수의 그룹 레이어를 생성할 수 있다. 그룹 레이어별로<br>색상이 다르게 표시됨으로써 생성된 그룹 레이어를 쉽게 으로 데이어를 '8'3'마는 구 가지 '3'됩이 있다.<br>MDC '파일 제어창에서 DQ를 기준으로 할지 T를 기준으로 할지<br>먼저 라디오 버튼을 체크하여 선택한 후 레이어 행렬을 마우스로 클릭<br>하면 원하는 개수의 그룹 레이어를 생성할 수 있다. 그룹 레이어별로<br>색상이 다르게 표시됨으로써 생성된 그룹 레이어를 쉽게 볼 수 있다.<br>이 때 등록된 그룹 레이어를 더블 클릭하면 등록된 그룹 및 상위 그룹 NHC 파를 제어장에서 DQ를 기군으로 될지 1를 기군으로 될지<br>먼저 라디오 버튼을 체크하여 선택한 후 레이어 행렬을 마우스로 클릭<br>하면 원하는 개수의 그룹 레이어를 생성할 수 있다. 그룹 레이어별로<br>색상이 다르게 표시됨으로써 생성된 그룹 레이어를 쉽게 볼 수 있다.<br>이 때 등록된 그룹 레이어를 더블 클릭하면 등록된 그룹 및 상위 그룹<br>을 삭제할 수도 있다. 군시 나니도 미근을 제크아니 4<br>하면 원하는 개수의 그룹 레이<br>색상이 다르게 표시됨으로써 4<br>이 때 등록된 그룹 레이어를 더<br>을 삭제할 수도 있다.<br>- 그림 6은 멀티캐스트 제어 권이는 개구의 그룹 데이이클 '8'8'할 구 있다. 그룹 데이이럴도<br>이 다르게 표시됨으로써 생성된 그룹 레이어를 쉽게 볼 수 있다.<br>새 등록된 그룹 레이어를 더블 클릭하면 등록된 그룹 및 상위 그룹<br><br>그림 6은 멀티캐스트 제어시 서버 관리 속성창을 보여 주고 그림<br>멀티캐스트 MDC 파일 제어 편집창으로서 멀티캐스트 서버 관리<br><br>멀티캐스트 MDC 파일 제어 편집창으로서 멀티캐스트 서버 관리

<sup>3</sup> 3이 나르게 표시됨으로써 '8'3번 그룹 데이이클 됩게 클 구 쳤다.<br>이 때 등록된 그룹 레이어를 더블 클릭하면 등록된 그룹 및 상위 그룹<br>- 그림 6은 멀티캐스트 제어시 서버 관리 속성창을 보여 주고 그림<br>7은 멀티캐스트 MDC 파일 제어 편집창으로서 멀티캐스트 서버 관리<br>- MaxDTQ<br>속성창에서 Multicast Session List 창에서 생성 아이콘을 마우스로 Framera 이 때 중국된 그룹 데이이클 디딜 클릭아닌 중국된 그룹 홋 공귀 그룹<br>- 그림 6은 멀티캐스트 제어시 서버 관리 속성창을 보여 주고 그림<br>7은 멀티캐스트 MDC 파일 제어 편집창으로서 멀티캐스트 서버 관리<br>속성창에서 Multicast Session List 창에서 생성 아이콘을 마우스로 Frame Tate MaxDTQ<br>클릭하면 나타나는 편집창이다. 클 극재할 구도 있다.<br>그림 6은 멀티캐스트 제어시 서버<br>7은 멀티캐스트 MDC 파일 제어 편집<sup>;</sup><br>속성창에서 Multicast Session List <sup>え</sup><br>클릭하면 나타나는 편집창이다.<br>그림 8은 멀티캐스트 MDC 파일 지 그림 0은 글니까스트 세이지 시비 된다 극3·3를 모여 구고 그림<br>멀티캐스트 MDC 파일 제어 편집창으로서 멀티캐스트 서버 관리<br>창에서 Multicast Session List 창에서 생성 아이콘을 마우스로<br>하면 나타나는 편집창이다.<br>그림 8은 멀티캐스트 MDC 파일 제어 편집창에서 생성된 그룹 레<br>의 속성을 보여주는 멀티캐스트 그룹 레이어 표시창이다. MDC<br>이 Assizestgroups

V는 글니케스트 NHDC 파를 제어 관심장으로서 글니케스트 서비 관리<br>속성창에서 Multicast Session List 창에서 생성 아이콘을 마우스로<br>클릭하면 나타나는 편집창이다.<br>그림 8은 멀티캐스트 MDC 파일 제어 편집창에서 생성된 그룹 레<br>이어의 속성을 보여주는 멀티캐스트 그룹 레이어 표시창이다. MDC<br>파일 제어 편집창에서 Grop List View 버튼을 마우스로 클릭하면 나 국장장에서 Municiast Session List 장에서 장장 아이는글 마구스로 MaxTofDo<br>- 그림 8은 멀티캐스트 MDC 파일 제어 편집창에서 생성된 그룹 레<br>이어의 속성을 보여주는 멀티캐스트 그룹 레이어 표시창이다. MDC<br>파일 제어 편집창에서 Grop List View 버튼을 마우스로 클릭하면 나 Municiastypeurs<br>타난다. 타난다. 그럼 6는 글니캐스트 NIDC 파일 세이 원집장에서 '8'8된 그룹 네<br>의 속성을 보여주는 멀티캐스트 그룹 레이어 표시창이다. NIDC<br>저어 편집창에서 Grop List View 버튼을 마우스로 클릭하면 나<br>다.<br>이와 같이 멀티캐스트 그룹 레이어 제어 및 편집창을 통해 멀티캐<br>. 그룹 레이어 를 쉽게 생성. 삭제할 수 있고 생성된 멀티캐스트 그<br>.

자구 17 9 de 프로그램 프로그램 제거 1 표구에 1 1 1 2 de Pouzza 그룹 제거 1 표구에 1 1 2 de Pouzza 그룹 기능을 파우스로 클릭하면 나 TMmMax <mark>o / / 4</mark><br>타난다.<br>이와 같이 멀티캐스트 그룹 레이어 제어 및 편집창을 통해 멀티캐<br>스트 그룹 레이어 를 쉽게 생성, 삭제할 수 있고 생성된 멀티캐스트 그<br>룹의 레이어 속성을 한 눈에 볼 수 있다. 스트 그룹 레이어 를 쉽게 생성, 삭제할 수 있고 생성된 멀티캐스트 그

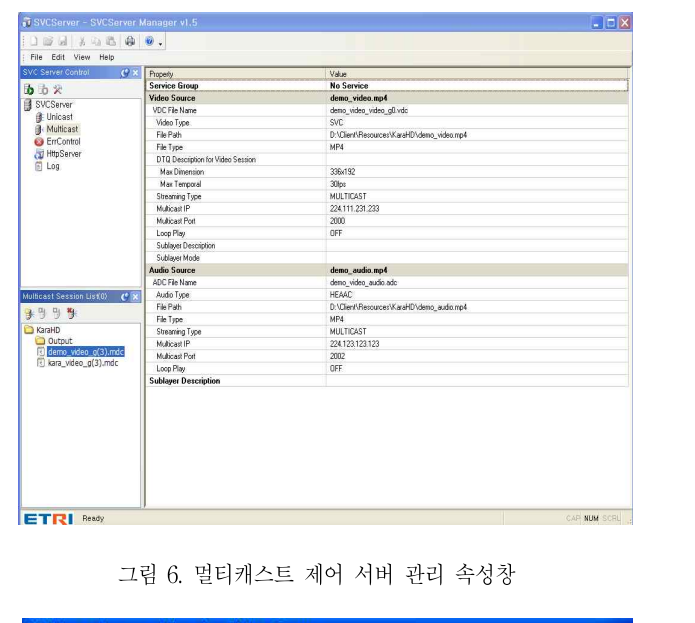

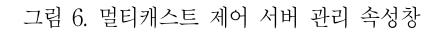

| Group          | minDQ/maxDQ | min T/maxT | Multicast IP        | Port | LOOP |
|----------------|-------------|------------|---------------------|------|------|
| G3             | 20/20       | 0/4        | 224.126.133.247     | 2002 | OFF  |
| 62             | 12/12       | 0/4        | 224.126.133.246     | 2002 | OFF  |
| G1             | 10/11       | 0/4        | 224.126.133.246     | 2001 | OFF  |
| G <sub>0</sub> | 00/00       | 0/4        | 224.126.133.246     | 2000 | OFF  |
|                |             |            |                     |      |      |
|                |             |            |                     |      |      |
|                |             |            |                     |      | 확인   |
|                |             |            | 그림 7. MDC 파일 제어 편집창 |      |      |

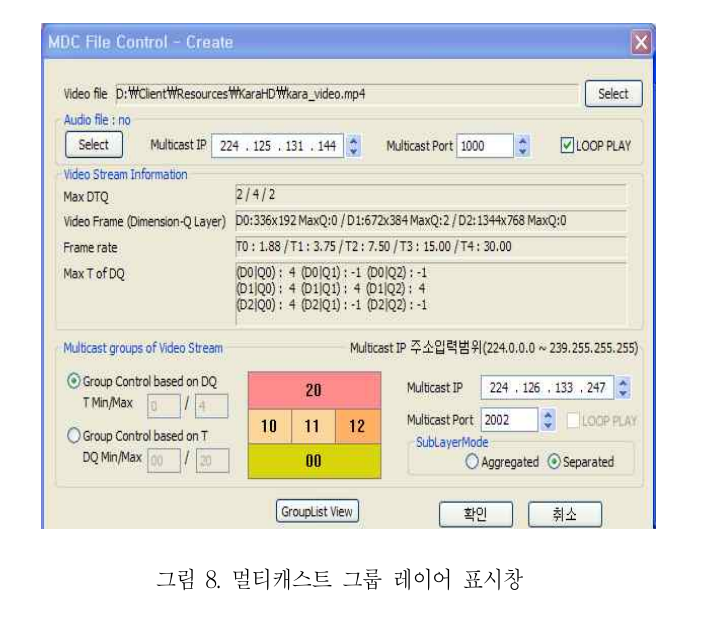

# 3. 결론 및 고찰

**결론 및 고찰**<br>오늘날 소비자는 언제 어디서나 단말에 상관없이 고품질 콘텐츠<br>실시간 이용을 요구하고 있고 이 요구를 위해 서비스 제공자는 언 **3. 결론 및 고찰**<br>오늘날 소비자는 언제 어디서나 단말에 상관없이 고품질 콘텐츠<br>의 실시간 이용을 요구하고 있고 이 요구를 위해 서비스 제공자는 언<br>제.어디에서나 어떤 단말을 이용하든지 항상 최적 품질을 유지하는 서 **3. 설논 및 고살**<br>- 오늘날 소비자는 언제 어디서나 단말에 상관없이 고품질 콘텐츠<br>의 실시간 이용을 요구하고 있고 이 요구를 위해 서비스 제공자는 언<br>제, 어디에서나 어떤 단말을 이용하든지 항상 최적 품질을 유지하는 서<br>비스를 지원하기 위해 MPEG 국제 표준 기술로 채택된 스케일러블 비 오늘날 소비자는 언제 어디서나 단말에 상관없이 고품질 콘텐츠<br>의 실시간 이용을 요구하고 있고 이 요구를 위해 서비스 제공자는 언<br>제, 어디에서나 어떤 단말을 이용하든지 항상 최적 품질을 유지하는 서<br>비스를 지원하기 위해 MPEG 국제 표준 기술로 채택된 스케일러블 비<br>디오 부호화(SVC: Scalable Video Coding) 기술을 적용한 미디어 측 - 도글을 도미사는 된재 이디시다 민들에 '8원ᆹ이 도움을 논란스<br>의 실시간 이용을 요구하고 있고 이 요구를 위해 서비스 제공자는 언<br>제, 어디에서나 어떤 단말을 이용하든지 항상 최적 품질을 유지하는 서<br>비스를 지원하기 위해 MPEG 국제 표준 기술로 채택된 스케일러블 비<br><br>면에서의 적응형 미디어 서비스 기술을 개발이 절실해 졌다. 지금까지<br>면에서의 적응형 미디어 서비스 기술을 개발이 절실해 ㅋ 날씨선 이층을 표구하고 있고 이 요구를 귀해 시비스 제 8사는 된<br>제, 어디에서나 어떤 단말을 이용하든지 항상 최적 품질을 유지하는 서<br>비스를 지원하기 위해 MPEG 국제 표준 기술로 채택된 스케일러블 비<br>디오 부호화(SVC: Scalable Video Coding) 기술을 적용한 미디어 측<br>면에서의 적응형 미디어 서비스 기술을 개발이 절실해 졌다. 지금까지<br>본 논문을 통해 다양한 이종 단 제, 이디에서다 이번 민물을 이용하는지 왕종 최적 품질을 규지하는 거<br>비스를 지원하기 위해 MPEG 국제 표준 기술로 채택된 스케일러블 비<br>디오 부호화(SVC: Scalable Video Coding) 기술을 적용한 미디어 측<br>면에서의 적응형 미디어 서비스 기술을 개발이 절실해 졌다. 지금까지<br>본 논문을 통해 다양한 이종 단말의 품질에 적합한 스트리밍을 제공할<br>수 있는 SVC 미디어 서버를 관 미스를 시퀀아기 귀에 IVIPEG 국제 표군 기울로 재릭된 스케일디를 미<br>디오 부호화(SVC: Scalable Video Coding) 기술을 적용한 미디어 측<br>면에서의 적응형 미디어 서비스 기술을 개발이 절실해 졌다. 지금까지<br>본 논문을 통해 다양한 이종 단말의 품질에 적합한 스트리밍을 제공할<br>수 있는 SVC 미디어 서버를 관리하는 SVC 서버 관리 제어기 개발에<br>대해 논의하였다. 이 SVC 디도 구호와(SVC: Scalable Video Coding) 기술을 극승한 미디아 극<br>면에서의 적응형 미디어 서비스 기술을 개발이 절실해 졌다. 지금까지<br>본 논문을 통해 다양한 이종 단말의 품질에 적합한 스트리밍을 제공할<br>수 있는 SVC 미디어 서버를 관리하는 SVC 서버 관리 제어기 개발에<br>대해 논의하였다. 이 SVC 서버 관리 제어기를 활용하여 현재 -개발중<br>인 SVC(Scalable V 인에서의 적증'8 미디어 서비스 기술을 개월이 설널해 있다. 서표까지<br>본 논문을 통해 다양한 이종 단말의 품질에 적합한 스트리밍을 제공할<br>수 있는 SVC 미디어 서버를 관리하는 SVC 서버 관리 제어기 개발에<br>대해 논의하였다. 이 SVC 서버 관리 제어기를 활용하여 현재 -개발중<br>인 SVC(Scalable Video Coding)기반기술을 이용한 IP망 기반 소비환<br>경에 적응적인 비디오 스트리 논 논문을 중에 나중한 이증 인글의 몸질에 적립한 크르니킹을 제공할<br>수 있는 SVC 미디어 서버를 관리하는 SVC 서버 관리 제어기 개발에<br>대해 논의하였다. 이 SVC 서버 관리 제어기를 활용하여 현재 -개발중<br>인 SVC(Scalable Video Coding)기반기술을 이용한 IP망 기반 소비환<br>경에 적응적인 비디오 스트리밍 전송 서버 시스템에 활용할 계획이다.<br>- 이 제어기를 활용함으로써 x는 SvC 미디이 시미를 관니아는 SvC 시미 관니 세이기 개를에<br>논의하였다. 이 SVC 서버 관리 제어기를 활용하여 현재 -개발중<br>VC(Scalable Video Coding)기반기술을 이용한 IP망 기반 소비환<br>적응적인 비디오 스트리밍 전송 서버 시스템에 활용할 계획이다.<br>이 제어기를 활용함으로써 SVC 미디어 서버 관리자는 다양한 공<br>, 시간적 화질적 스케일러빌리티를 쉽게 설정하고 제어 대해 근의야잤다. 이 SVC 시미 관니 제이기를 활동하여 현재 -개월동<br>인 SVC(Scalable Video Coding)기반기술을 이용한 IP망 기반 소비환<br>경에 적응적인 비디오 스트리밍 전송 서버 시스템에 활용할 계획이다.<br>- 이 제어기를 활용함으로써 SVC 미디어 서버 관리자는 다양한 공<br>간적, 시간적 화질적 스케일러빌리티를 쉽게 설정하고 제어하여 전송<br>할 수 있는 서버로서의 역할을 해

된 SVU(Scalable Video Coding)가린거를을 이중한 IF 3 기린 도미관<br>경에 적응적인 비디오 스트리밍 전송 서버 시스템에 활용할 계획이다.<br>- 이 제어기를 활용함으로써 SVC 미디어 서버 관리자는 다양한 공<br>간적, 시간적 화질적 스케일러빌리티를 쉽게 설정하고 제어하여 전송<br>할 수 있는 서버로서의 역할을 해 줄 수 있을 것으로 기대한다. 감사의 글

**감사의 글**<br>이 논문은 KCC/MKE/KEIT 의 IT R&D 프로그램의 지원을 받아<br>되었습니다.[KI001928, 유무선 환경의 개방형 IPTV(IPTV 2.0) **감사의 글**<br>이 논문은 KCC/MKE/KEIT 의 IT R&D 프로그램의 지원을 받아<br>작성 되었습니다.[KI001928, 유무선 환경의 개방형 IPTV(IPTV 2.0)<br>기술 개발] 이 논문은 KCC<br>작성 되었습니다.[K<br>기술 개발] 이 논문은 KCC/MKE/KEIT 의 IT<br>작성 되었습니다.[KI001928, 유무선 환<br>기술 개발]<br>**4. 참고문헌** 

- [1] 유무선 환경의 개방형 IPTV (IPTV2.0) 기술 개발 사 **참고문헌**<br>유무선 환경의 개방형 IPT<sup>v</sup><br>업 수행계획서, 2008.5.<br>ITU-T Rec. H.264 | ISO/IEC 14 **4. 참고문헌**<br>[1] 유무선 환경의 개방형 IPTV (IPTV2.0) 기술 개발 사<br>업 수행계획서, 2008.5.<br>[2] ITU-T Rec. H.264 | ISO/IEC 14496-10 Advanced Video Coding<br>version 8 (AVC Scalable Extension: Scalable Video Coding) 유무선 환경의 개방형 IPTV (IPTV2.0) 기술 개발 사<br>업 수행계획서, 2008.5.<br>ITU-T Rec. H.264 | ISO/IEC 14496-10 Advanced Video Coding<br>version 8 (AVC Scalable Extension: Scalable Video Coding)<br>ISO/IEC JTC1/SC29/WG1114496-15, Amd. 2: File format
- [1] 유무선 환경의 개방형 IPTV (IPTV2.0) 기술 개발 사<br>- 업 수행계획서, 2008.5.<br>[2] ITU-T Rec. H.264 | ISO/IEC 14496-10 Advanced Video Coding<br>version 8 (AVC Scalable Extension: Scalable Video Coding)<br>[3] ISO/IEC JTC1/SC29/WG1114496-15, Amd. 2: 업 수행계획서, 2008.5.<br>ITU-T Rec. H.264 | ISO/IEC 14496-10 Advanc<br>version 8 (AVC Scalable Extension: Scalable<br>ISO/IEC JTC1/SC29/WG1114496-15, Amd.<br>support for Scalable Video Coding<br>Real Time Streaming Protocol (RTSP)(RFC 2
- [2] ITU-T Rec. H.264 | ISO/IEC 14496-10 Advanced Video Coor<br>version 8 (AVC Scalable Extension: Scalable Video Codin<br>[3] ISO/IEC JTC1/SC29/WG1114496-15, Amd. 2: File for<br>support for Scalable Video Coding<br>[4] Real Time Strea version 8 (AVC Scalable Extension: Scalable Video C<br>[3] ISO/IEC JTC1/SC29/WG1114496-15, Amd. 2: File<br>support for Scalable Video Coding<br>[4] Real Time Streaming Protocol (RTSP)(RFC 2326)<br>[5] SDP: Session Description Protocol support for Scalable Video Coding<br>
[4] Real Time Streaming Protocol (RTSP)(RFC 2326)<br>
[5] SDP: Session Description Protocol (RFC 2327)<br>
[6] RTP: A Transport Protocol for Real–Time Applications (RFC
- 
- 
- 3550) [4] Real Time Streaming Protocol (RTSP)(RFC 2326)<br>[5] SDP: Session Description Protocol (RFC 2327)<br>[6] RTP: A Transport Protocol for Real-Time Applications (RFC<br>3550)<br>[7] RTP Payload Format for Transport of MPEG-4 Elementa SDP: Session Description Pr<br>RTP: A Transport Protocol<br>3550)<br>RTP Payload Format for T<br>Streams (RFC 3640)<br>Extended RTP Profile for Re
- 
- [6] RTP: A Transport Protocol for Real–Time Applications (RFC<br>3550)<br>[7] RTP Payload Format for Transport of MPEG-4 Elementary<br>Streams (RFC 3640)<br>[8] Extended RTP Profile for Real–time Transport Control Protocol<br>(RTCP)-Base (RTP Payload Format for Transport of MPEG-4 Element:<br>Streams (RFC 3640)<br>Extended RTP Profile for Real-time Transport Control Proto<br>(RTCP)-Based Feedback (RTP/AVPF) (RFC 4585)<br>RTP Retransmission Payload Format (RFC 4588) [7] RTP Payload Format for Transport of MPEG-4 Elemen<br>Streams (RFC 3640)<br>[8] Extended RTP Profile for Real-time Transport Control Pro<br>(RTCP)-Based Feedback (RTP/AVPF) (RFC 4585)<br>[9] RTP Retransmission Payload Format (RFC 4 Streams (RFC 3640)<br>[8] Extended RTP Profile for Real-time Transport Control Protocol<br>(RTCP)-Based Feedback (RTP/AVPF) (RFC 4585)<br>[9] RTP Retransmission Payload Format (RFC 4588)<br>[10] Internet Group Management Protocol, Ver
- 
-